# LOFAR OBSERVING: INTERACTION USER – RADIO OBSERVATORY

R. F. Pizzo

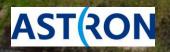

ASTRON, November 17th 2014

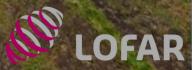

# **RO PEOPLE**

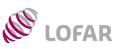

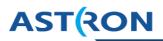

A large number of software and hardware engineers, astronomers and others who  $\succ$ designed, constructed and keep LOFAR operational

### ASTRON's Radio Observatory Science Support Group

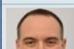

**Roberto Pizzo** 

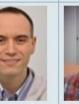

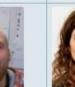

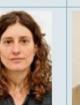

**Carmen Toribio** 

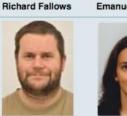

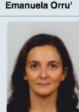

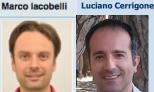

### sciencesupport@astron.nl

Radio Observatory Operators

Wilfred Frieswijk

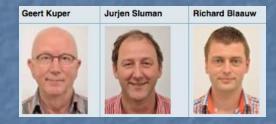

observer@astron.nl

#### **Telescope Astronomers** $\succ$

#### **Michiel Brentjens**

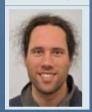

+ Operations and maintenance + Software Support

# **THE LOFAR SYSTEM: DATA FLOW**

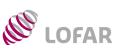

### AST(RON

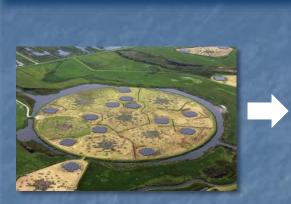

Station signals collected in the station cabinets

Signal sent to COBALT for correlation

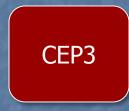

CEP2

Groningen LTA site

Products sent to the longterm archive

Data sent to CEP2 for initial RO processing – products might get copied to CEP3

> Entire process is overseen by Operators, Science Support and Software Support groups

# **CALL FOR PROPOSALS**

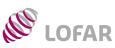

# AST(RON

- > Two observing Cycles every year:
  - May 15 November 14
  - November 15 May 14
- Proposal call: 4 months before start of the Cycle (January, July)
- http://www.astron.nl/radioobservatory/observingproposals/regular-proposal-callinstructions/regular-proposal-callinstr
- Proposal deadline: 2 months before the start of the Cycle (March, September)
- Advertisement of new functionality for the coming Cycle
- Available observing and processing hours

International LOFAR Telescope

Proposal Call to the Worldwide Community

Cycle 3: 15 November 2014 - 14 May 2015

Submission deadline Wednesday 10 September 2014, at 12 UT

### This file in PDF form

Submission only via the online tool NorthStar

\*\* Proposers must ensure that their justification files adhere to the instructions given below and in Northstar, repeated online <u>here</u>. \*\*

The International LOFAR Telescope (ILT) is a powerful next-generation radio telescope for frequencies below 240 MHz that offers revolutionary new observing capabilities thanks to its phased-array technology with digital beam-forming.

Time on the ILT is available to scientists from the worldwide community, partly through Open Skies, and partly through allocations in tandem between national consortia and the independent Programme Committee.

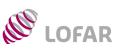

# AST(RON

Radio Observatory

(R&DL

- Use the LOFAR web pages as a reference during the proposal preparation
- LOFAR pages: http://www.astron.nl/radioobservatory/radio-observatory
- Note: extensive description of LOFAR system available in van Haarlem et al. 2013

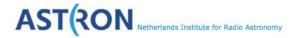

#### RADIO OBSERVATORY

( Subscribe to LOFAR news

( Observing and processing

( Observing Capabilities

( Commissioning Period &

( Observing Proposals

( Asking for time

polices

( Cycles

( LOFAR Tools

the LCCG

( LOFAR MSSS

(Station Status

( LOFAR Science

( Publications and Authorship Policy

( Roll-out status ( LOFAR Wiki WSRT ( Astronomers ( Weekly schedule ( Observation status ( Apertif ( Apertif - EOIs

( Weekly schedule

( LOFAR Data Policy

LOFAR

Home » Radio Observatory

( Home

RADIO OBSERVATORY

View Edit Revisions

( About ASTRON

The Radio Observatory is responsible for the astronomical exploitation of the Westerbork Synthesi Radio Telescope (WSRT) and the LOw Frequency ARray (LOFAR).

(Astronomy Group

The Westerbork Synthesis Radio Telescope, one of the most powerful radio observatories in the world, enables astronomers to study a wide range of astrophysical problems in frequencies between 115 MHz to 8650 MHz.

The WSRT is an open user facility available for scientists from any country. It is also part of the European VLBI network ( $\underline{EVN} \cong^{t}$ ) of radio telescopes.

LOFAR is a radio interferometric array consisting of many low-cost antennae, organised in stations arranged in an area of 100km diameter as well as several international stations and operating between 10 and 250 MHz.

Astronomers can request observing time with WSRT using the <u>NorthStar for WSRT</u>  $\square$ <sup>\*</sup> Web-based proposal tool and for LOFAR, using the <u>NorthStar for LOFAR</u>  $\square$ <sup>\*</sup> following the instructions given in the "Announcement for Opportunity" issued periodically.

These web pages provide further information for the WSRT and the LOFAR operations.

Technical inquiries and requests for support can be requested by e-mail to sciencesupport AT astron.nl at, where they will be answered or forwarded as needed.

#### **Contact e-mail addresses**

| Radio Observatory     | R. Vermeulen                                                                                 |
|-----------------------|----------------------------------------------------------------------------------------------|
| director 2            |                                                                                              |
| Secretariat 2         | M. Tibbe, L. Elpenhof                                                                        |
| Science Support       | R. Fallows, W. Frieswijk, G. Józsa, E. Orru <sup>1</sup> , R. Pizzo, R. Smits,<br>C. Toribio |
| Telescope Astronomers | M. Brentjens, A. Polatidis, C. Bassa                                                         |
| VLBI with WSRT        | A. Polatidis, G. Kuper                                                                       |

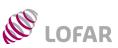

## AST(RON

#### LOFAR pages: http://www.astron.nl/radio-observatory/radio-observatory $\succ$

| ASTRON                                                                                                    | N Netherlands Institute for Radio Astronomy                                                                                                    | LOFAR TECHNIC                                                                                                    |
|----------------------------------------------------------------------------------------------------|----------------------------------------------------------------------------------------------------|----------------------------------------------------------------------------------------------------|
| RADIO<br>OBSERVATORY                                                                                                    | (Home (About ASTRON (Astronomy Group (Radio Observatory (R & D Lab<br>Home > Radio Observatory > Observing Capabilities                                                                                                    | View Edit<br>LOFAR, the Low frequ<br>telescope. LOFAR's ca<br>range.<br>These web pages des<br>processing options fro<br>noted as being "Exper                                         |
| LOFAR<br>( Subscribe to LOFAR news                                                                                                    | ( Summary         ( LOFAR in its initial operations phase           ( In depth Technical Information         ( LoFar Cookbooks                                                                                                    | than the regular mode<br>commissioning work.<br>A more detailed descr                                                                                                    |
| ( Observing Proposals<br>( Asking for time                                                                                                    | LOFAR OBSERVING CAPABILITIES FOR ASTRONOMERS                                                                                                    | (http://arxiv.org/abs/                                                                                                    |
| ( LOFAR Data Policy<br>( Observing and processing                                                                                                    | LOFAR                                                                                                    | Major Observir                                                                                                    |
| Observing Capabilities     LOFAR Tools     Cycles     Weekly schedule     Commissioning Period &     the LCCG     LOFAR MSSS     Station Status     LOFAR Science     Publications and     Authorship Policy     Roll-out status     LOFAR Wiki | LOFAR, the LOw-Frequency ARray, is a new-generation radio interferometer constructed in the north of the Netherlands and across europe. Utilizing a novel phased-array design, LOFAR covers the largely unexplored low-frequency range from 10–240MHz and provides a number of unique observing capabilities. Spreading out from a core located near the village of Exloo in the northeast of the Netherlands, a total of 40 LOFAR stations are nearing completion. A further five stations have been deployed throughout Germany, and one station has been built in each of France, Sweden, and the UK. Digital beam-forming techniques make the LOFAR system agile and allow for rapid repointing of the telescope as well as the potential for multiple simultaneous observations. With its dense core array and long interferometric baselines, LOFAR achieves unparalleled sensitivity and angular resolution in the low-frequency radio regime. The LOFAR facilities are jointly operated by the International LOFAR I relescope (ILT) foundation, as an observatory open to the global astronomical community. LOFAR is one of the first radio observatories to feature automated processing pipelines to deliver fully calibrated science products to its user community. LOFAR's new capabilities, techniques and modus operandi make it an important pathfinder for the Square Kliometre Array (SKA). | Interfer     Beam f     Direct s     Signal Path     Antennas Desc     Station Descrip     Array Configur     Imaging Capate     Frequency and     Beam Definitio     Transient Buffer |
| WSRT<br>( Astronomers<br>( Weekly schedule<br>( Observation status<br>( Apertif<br>( Apertif - EOIs                                                                                                    | The following web pages describe the LOFAR's observing capabilities, major observing modes and analysis pipelines:  Summary LOFAR in its initial operational phase In-depth technical information Cookbooks                                                                                                    | Data Products<br>Data quality in<br>CEP facilities<br>LOFAR Time S<br>System notes                                                                                                    |

#### CAL INFORMATION

Revisions

Jency Array, is a next-generation electronically steered phased array radio apabilities are revolutionising the astronomical capabilities in the 10-240 MHz

cribe the general signal path, major observing modes, and their post om the perspective of the potential user. In some instances, some modes are rt Mode": These are generally modes which require more manual intervention es and are offered only to users who are familiar with them from their own

ription of the LOFAR array can be found in van Haarlem et al. 2013 /1305.3550 2)

#### ng modes

- rometric mode
- formed mode
- storage mode

cription ption and Configuration ration bility and Sensitivity d Subband Selection on er Boards and Management nspection standard

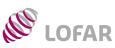

Interferometric mode web page (mode fully supported):

http://www.astron.nl/radio-observatory/astronomers/array-configurations/3-telescope-parameters-and-array-configurations

- Observing strategies (LBA, HBA) + Calibrators
- Imaging Pipeline -> see G. Heald's lecture
- Characterization: achievable noise, resolution and required processing time for various pipeline processing strategies

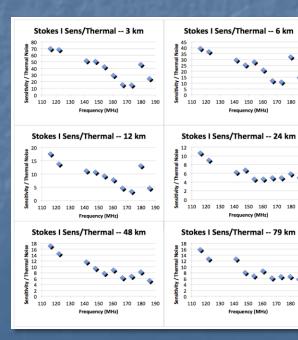

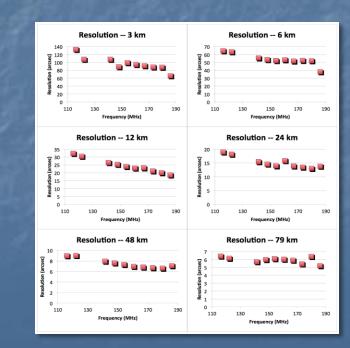

| Туре | Nr Demixed Sources | Nr SB | P/O ratio |
|------|--------------------|-------|-----------|
| LBA  | 0                  | 244   | 0.6       |
| LBA  | 2                  | 244   | 1.6       |
| LBA  | 0                  | 80    | 0.2       |
| LBA  | 1                  | 80    | 0.3       |
| LBA  | 2                  | 80    | 1.0       |
|      |                    |       |           |
| HBA  | 0                  | 244   | 1.0       |
| HBA  | 2                  | 244   | 4.5       |
| HBA  | 0                  | 122   | 0.9       |
| HBA  | 1                  | 122   | 1.0       |
| HBA  | 0                  | 366   | 1.4       |
| HBA  | 1                  | 366   | 2.2       |
| HBA  | 0                  | 380   | 1.5       |
| HBA  | 0                  | 480   | 1.4       |

AST(RON

# WORKING ON PROPOSAL: OBSERVING STRATEGIES LOFAR

Interferometric mode web page:

http://www.astron.nl/radio-observatory/astronomers/arrayconfigurations/3-telescope-parameters-and-array-configurations

- LBA: half of the available bandwidth on the target field and half on the calibrator
- ≻ HBA:

JU.

- Continuous in time/Hour Angle observation of the target bracketed by short calibrator runs
- Interleaved calibrator observations (eg. 2 min) with target field (eg. ~ 30 min), quasi-continuous in HA
- Two beams, one on the target and a second on a "phase calibrator" if present within the analog beam of the HBA tiles (experimental strategy for advanced users). The "phase calibrator" should be a bright point like source selected by the user form other catalogues.
- Three quarters of the bandwidth dedicated to the target and one quarter on the "phase calibrator"
- If the user has a good initial model of the target field at his/her disposal, observations could be performed using the full bandwidth on the target

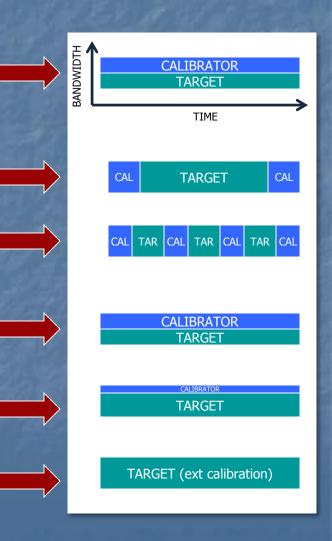

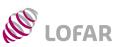

# AST(RON

( co

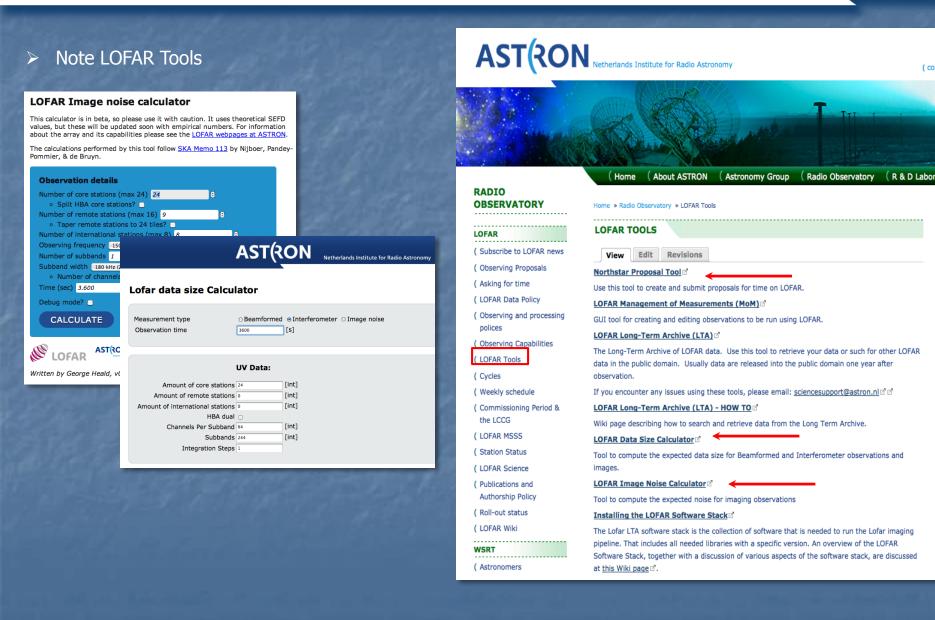

# PROPOSAL REVIEW PROCESS AND ALLOCATIONS LOFAR

 Proposal review process lasts for ~ 6 weeks

alle alle

- Technical review panel assesses the technical feasibility of the projects
- National consortia distribute their reserved access hours in the for of must- and maysponsor hours
- LOFAR Programme Committee complete allocations by detailing allocations to the may-sponsor list of proposals and by distributing open skies fraction of time
- Allocations known after the PC meeting at

http://www.astron.nl/radioobservatory/cycles/cycles

|               |                 |                                                                                                    |       | Total processing |
|---------------|-----------------|----------------------------------------------------------------------------------------------------|-------|------------------|
| Proposal Code | PI              | Proposal title                                                                                           | -     |                  |
|               |                 |                                                                                                    | hours | hours            |
| LC2_001       | R. Fallows      | Investigating Refraction Through the Solar Wind using Intensity and Phase Scintillation                  |       | 0                |
| LC2_002       | R. Fallows      | Probing a Coronal Mass Ejection with Scintillation Arcs                                                  | 12    | 0                |
| LC2_003       | R. Fallows      | Monitoring Ionospheric Scintillation above LOFAR                                                         | 0     | 0                |
| LC2_004       | JM. Griessmeier | Measuring the energy of Saturn's lightning                                                               | 24    | 18               |
| LC2_005       | F. Govoni       | Large-scale magnetic field connecting A399-A401                                                          | 10    | 18               |
| LC2_006       | A. Ginsburg     | A search for p-H2CO, a potential EoR contaminant, toward the Galactic Center, W43, W44, W49, and M82     | 8     | 4                |
| LC2_007       | R. Lynch        | Continued LOFAR Timing of Discoveries from the GBNCC Pulsar Survey                                       | 29    | 3                |
| LC2_008       | G. Giovannini   | The mysterious giant radio source 0917+75                                                                | 8     | 21.6             |
| LC2_009       | K. Sendlinger   | Cosmic ray propagation in NGC5033                                                                        | 8     | 14               |
| LC2_010       | J. Verbiest     | Pulsar Timing with LOFAR                                                                                 | 105   | 30               |
| LC2_011       | M. Serylak      | Studying Pulsars and the Interstellar Medium using International LOFAR Stations                          | 0     | 0                |
| LC2_012       | R. Osten        | Probing the stellar flare-CME relationship                                                               | 12    | 18               |
| LC2_013       | A. Miskolczi    | Extended radio continuum halo in the edge-on galaxy NGC5907                                              | 12    | 17               |
| LC2_014       | M. Brienza      | Exploring radio-loud AGB recurrent activity with LOFAR                                                   | 64    | 112              |
| LC2_015       | R. Fender       | Wide-field searches for image-plane radio transients                                                     | 82    | 132.3            |
| LC2_016       | G. Ramsey       | The first MHz observations of an ultra cool dwarf star                                                   | 3.5   | 10               |
| LC2_017       | D. Mulcahy      | LBA observations of M51 and NGC891                                                                       | 18    | 25               |
| LC2_018       | P. Zarka        | Search of radio emission from the 55 Cnc exoplanetary system                                             | 32    | 0                |
| LC2_019       | A. G. de Bruyn  | The LOFAR EoR project                                                                                    | 204   | 0                |
| LC2_020       | J. E. Enriquez  | First detection of brown dwarfs with LOFAR                                                               | 12    | 16.5             |
| LC2_021       | S. ter Veen     | FRATs:Commencal Real-Time Searches and localization of Fast Radio Bursts                                 | 0     | 37               |
| LC2_022       | A. Karastergiou | ARTEMIS on LOFAR: real-time searches for Fast Radio Bursts with international LOFAR stations             | 0     | 0                |
| LC2_023       | S. Buitink      | Radio detection of cosmic ray air showers                                                                | 0     | 0                |
| LC2_024       | P. Best         | A joint LOFAR deep field: Elais-N1                                                                       | 100   | 0                |
| LC2_025       | A. Bilious      | A Full Census of the Known Pulsar Population: Extension to the Lowest Radio Frequencies                  | 38    | 10               |
| LC2_026       | D. Stinebring   | Millisecond Pulsar Scintillation: a Pilot Study                                                          | 37.5  | 9.2              |
| LC2_027       | G. Mann         | Energetic electron propagation in solar flares                                                           | 24.2  | 75.6             |
| LC2_028       | G. Mann         | Solar coronal mass ejections                                                                             | 35    | 36.5             |
| LC2_029       | G. Miley        | Long Baseline Studies of High-Redshift Radio Sources: Constraining particle acceleration and cold gas    | 17    | 50               |
| LC2_030       | I. Mitsuishi    | Exploring Merger-Induced Diffuse Radio Emissions in Groups of Galaxies                                   | 10    | 14.1             |
| LC2_031       | C. Marque       | Solar noise storms in the decametric and metric range: a study with LOFAR and the Nancay Radioheliograph | 22    | 22.9             |
| LC2_032       | S. Turriziani   | Blazar monitoring with LOFAR                                                                             | 5     | 9.2              |
| LC2_033       | J. Magdalenic   | Observations of solar type II radio bursts by LOFAR                                                      | 16    | 48.7             |
| LC2_034       | J. Miller-Jones | Low-frequency radio emission from x-ray binaries                                                         | 14    | 56.7             |
| LC2_035       | H. Reid         | The LOFAR quiescent sun                                                                                  | 12    | 15               |
| LC2_036       | R. Oonk         | Probing the Galactic Interstellar Medium on Unprecedented Scales                                         | 70    | 110              |
| LC2_037       | B. Burningham   | A low-frequeny survey for extrasolar auroral emission                                                    | 25.5  | 76.7             |
| LC2_038       | H. Rottgering   | LOFAR surveys: Opening up a new window on the Universe                                                   | 275   | 468              |
| LC2_039       | R. Breton       | LOFAR Observation of Eclipsing Binary Pulsars                                                            | 50.6  | 102              |
| LC2_040       | J. E. Enriquez  | A panchromatic search for advanced intelligence around nearby stars                                      | 15    | 5                |
| LC2_041       | I. Hoffman      | Search for OH Maser Emission at 54 MHz in Galactic Star-forming Regions and Supernova                    | 8     | 10               |
| LC2_042       | E. Varenius     | Spectral turnovers in Arp220                                                                             | 7     | 10               |
| LT2_001       | L. Gurvits      | Study of atomic hydrogen at z>5                                                                          | 12    | 6                |
| LT2_002       | R. Oonk         | Extragalactic Radio Recombination Lines: An LTA resource project                                         | 0     | 0                |
| LT2_003       | J. Hessels      | LOTAAS: The Lofar Tied-Array All-Sky Survey for Pulsars and Fast Transients                              | 170   | 90.4             |

# FIRST CONTACT WITH PI's

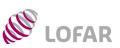

## AST(RON

Science Support works out the observing schedule for the upcoming Cycle. This is advertised on ASTRON website:

http://www.astron.nl/radio-observatory/cycles/cycle-3-schedule/cycle-3-schedule

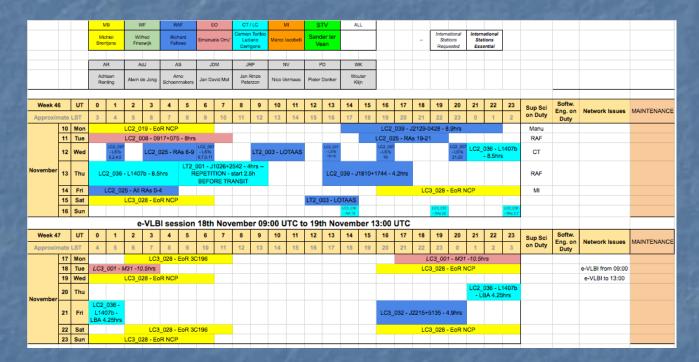

Contact e-mail to PI's -> preparation of observing templates in MoM

### MoM: MANAGEMENT OF MEASURAMENTS AST(RON

# https://lofar.astron.nl/mom3/

LOFAR

alle alle

> Description available at

https://lofar.astron.nl/mom3/he lp/mom2.jsp

- Reference tool for preparation and inspection of the observing/processing templates and status of observations and pipelines
- To have access, register as a new user
- After login, you will be able to see only the projects you are involved in

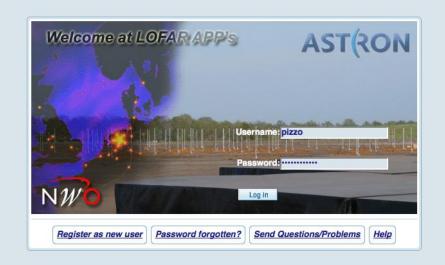

# **MoM PROJECTS**

# **LOFAR**

# AST(RON

|     |             |                    | 100              | and the second second second second second second second second second second second second second second second                                                              | والمستخدم المهيد ال                                  |                                            | 1           |                   |
|-----|-------------|--------------------|------------------|----------------------------------------------------------------------------------------------------|------------------------------------------------------|--------------------------------------------|-------------|-------------------|
|     | My Accou    | Int                |                  |                                                                                                    |                                                      |                                            | 2 Help Inde | ex 😒 Logout       |
| Pro | ject List   | Query List Proje   | ect Exploi       | er Preferences Tools Admin                                                                                                    |                                                      |                                            |             |                   |
| ľг  |             |                    |                  |                                                                                                    |                                                      |                                            |             |                   |
|     | ame :       |                    | ription :        |                                                                                                    |                                                      |                                            |             |                   |
|     |             | opened 🗹 active 🗌  | ) suspende       | d _ finished ₩                                                                                                    |                                                      |                                            |             |                   |
|     | Filter E    | Explore selected   |                  |                                                                                                    |                                                      |                                            |             |                   |
| Vie | ving Projec | ects (1 - 50 / 63) |                  |                                                                                                    |                                                      |                                            | First Prev  | 1 2 Next Last     |
|     | Name        | e 🗸                | Status           | Description                                                                                                    | PI                                                   | Friend                                     | R           | ole               |
| E   |             |                    | active           | 2014L0FAR0BS                                                                                                    | Pizzo, Dr. Roberto Francesco                         | Orru, Dr Emanuela                          |             | , Contact author  |
| E   |             |                    | active           | Calibration and Imaging Tiger Team                                                                                                    | Heald, Dr. George                                    | Toribio, Dr Carmen                         |             | extern)           |
| E   | СОВА        | ALT                | active           | COBALT                                                                                                    | Brentjens, Dr. Michiel                               | Pizzo, Dr. Roberto Francesco               | Fi          | riend             |
| C   | Comn        | missioning2014     | active           | Commissioning2014                                                                                                    | Pizzo, Dr. Roberto Francesco                         | Toribio, Dr Carmen                         | P           | i, Contact author |
| E   | DDTO        | 002                | active           | Directors Discretionary time - Radio Recombination Lines Cas A                                                                                                    | Oonk, Dr Raymond                                     | van der Horst, Dr. Alexander Jo            | nathan (e   | extern)           |
| E   | DDT2        | 2_001              | active           | Search for possible pulsar located at SNR CTA-1                                                                                                    | Mulcahy, David                                       | Fallows, Dr Richard                        | ((          | extern)           |
| E   | DDT2        | 2_003              | active           | PS86X1-Interplanetary CubeSat and Thin-Film Spacecraft/Lander/Rover Communications and Navigation Pathfinder Experiment with LOFAR and the<br>LuxSpace 4M Lunar Flyby Mission | Johnson, Michael                                     | Iacobelli, Dr Marco                        | (4          | extern)           |
| E   | IPS         |                    | active           | Interplanetary Scintillation                                                                                                    | Fallows, Dr Richard                                  | Frieswijk, Dr Wilfred                      | (6          | extern)           |
| E   | LC0_0       | 035                | active           | Targeted searches for pulsars and fast transients                                                                                                    | van Leeuwen, Dr Joeri                                | Fallows, Dr Richard                        | (0          | extern)           |
| E   | LC1_0       | 008                | active           | LOFAR blank-field surveys: AGN, star-formation and cosmology                                                                                                    | Best, Professor Philip                               | Frieswijk, Dr Wilfred                      | (6          | extern)           |
| C   |             |                    | active           | The flux density scale between 30 and 500 MHz                                                                                                    | Scaife, Dr Anna                                      | Fallows, Dr Richard                        | ((          | extern)           |
| E   |             |                    | active           | Monitoring of the Crab pulsar                                                                                                    | Wucknitz, Olaf                                       | Frieswijk, Dr Wilfred                      |             | extern)           |
| C   |             |                    | active           | Testing the IC/CMB Model for X-ray Emission from Quasar Jets with LOFAR                                                                                                    | Harris, Daniel                                       | Toribio, Dr Carmen                         |             | extern)           |
| E   |             |                    | active           | LOTAAS: The LOFAR Tied-Array All-Sky Survey for Pulsars and Fast Transients                                                                                                   | Hessels, Dr. Jason                                   | Fallows, Dr Richard                        |             | extern)           |
| 0   |             |                    | active           | Observing the Interplanetary Magnetic Field with LOFAR                                                                                                    | Fallows, Dr Richard                                  | Fallows, Dr Richard                        |             | extern)           |
| 0   |             |                    | active           | Probing a Coronal Mass Ejection with Scintillation Arcs                                                                                                    | Fallows, Dr Richard                                  | Fallows, Dr Richard                        |             | extern)           |
| 6   |             |                    | active           | Monitoring Ionospheric Scintillation above LOFAR<br>Measuring the energy of Saturn's lightning                                                                                | Fallows, Dr Richard                                  | Fallows, Dr Richard                        |             | extern)           |
|     |             |                    | active<br>active | Large-scale magnetic field connecting A399-A401                                                                                                    | Griessmeier, Dr Jean-Mathias<br>Govoni, Dr. Federica | Fallows, Dr Richard<br>Iacobelli, Dr Marco |             | extern)<br>o-I    |
| E   |             |                    | active           | A search for p-H2CO, a potential EoR contaminant, toward the Galactic Center, W43, W44, W49, and M82                                                                          | Ginsburg, Dr Adam                                    | Toribio, Dr Carmen                         |             | extern)           |
| 6   |             |                    | active           | Continued LOFAR Timing of Discoveries from the GBNCC Pulsar Survey                                                                                                    | Lynch, Dr. Ryan                                      | Fallows, Dr Richard                        |             | extern)           |
| 6   |             |                    | active           | The mysterious giant radio source 0917+75                                                                                                    | Giovannini, Prof. Gabriele                           | Iacobelli, Dr Marco                        |             | 0-I               |
| E   |             |                    | active           | Cosmic ray propagation in NGC 5033                                                                                                    | Sendlinger, Katharina                                | Frieswijk, Dr Wilfred                      |             | extern)           |
|     |             |                    | active           | Pulsar Timing with LOFAR                                                                                                    | Verbiest, Dr. Joris                                  | Fallows, Dr Richard                        |             | extern)           |
| E   |             |                    | active           | Probing the Stellar Flare-Coronal Mass Ejection Relationship                                                                                                    | Osten, Dr. Rachel                                    | Frieswijk, Dr Wilfred                      |             | extern)           |
| E   |             |                    | active           | Extended radio continuum halo in the edge-on galaxy NGC5907                                                                                                    | Miskolczi, Arpad                                     | Toribio, Dr Carmen                         |             | 0-I               |
|     |             |                    | active           | Exploring radio-loud AGN recurrent activity with LOFAR                                                                                                    | Brienza, Marisa                                      | Iacobelli, Dr Marco                        |             | extern)           |
| C   | LC2_0       | 015                | active           | Wide-field searches for image-plane radio transients                                                                                                    | Fender, Professor Rob                                | Toribio, Dr Carmen                         | (6          | extern)           |
| C   | LC2_0       | 016                | active           | The first MHz observations of an ultra cool dwarf star                                                                                                    | Ramsay, Dr Gavin                                     | Iacobelli, Dr Marco                        | ((          | extern)           |
| E   | LC2_0       | 017                | active           | LBA observations of M51 and NGC891                                                                                                    | Mulcahy, David                                       | Iacobelli, Dr Marco                        | (0          | extern)           |

### > Organized in folders

> Full inspection of observing observing setups might require some clicking – things will improve in the future

# **MoM: OBSERVATION FOLDERS**

AST(RON

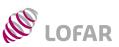

### > Statuses:

- > Project: open, active, finished, suspended
- > Observations / pipelines: open, approved, scheduled, running, finished, aborted
- Ingests: approved, scheduled, running, finished, aborted

| <u> My Account</u>                                                                                                    |                         |                                                        |
|----------------------------------------------------------------------------------------------------|-------------------------|--------------------------------------------------------|
| Project List Query List Project Explorer Prefere                                                                                                    | ences Tools Admin       |                                                        |
| E Copy selected T Move selected Delete se                                                                                                    | elected 🖸 Change status | port XML                                               |
| Project Explorer                                                                                                    | OK Status               |                                                        |
| □ □ <b>(</b> ) LC2_014                                                                                                    | Add Details 🥥 active    | Exploring radio-loud AGN recurrent activity with LOFAR |
|                                                                                                    | Add Details             | 3C338 HBA 16:28:38.50 +39:33:06.0                      |
| ⊞ □ □ 3C338-20140805     ☐                                                                                                    | Add Details             | 3C338 LBA 16:28:38.50 +39:33:06.0                      |
|                                                                                                    | Add Details             | 4C12.50 HBA 13:47:33.30 +12:17:23.9                    |
| ⊕ □ 4C12.50-20140808     ■                                                                                                    | Add Details             | 4C12.50 LBA 13:47:33.30 +12:17:23.9                    |
|                                                                                                    | Add Details             | 4C12.50 HBA 13:47:33.30 +12:17:23.9                    |
| ⊞ □ □ 3C317-20140814     ☐                                                                                                    | Add Details             | 3C317 HBA 15:16:44.50 +07:01:18.0                      |
| ⊞                                                                                                    | Add Details             | 3C317 LBA 15:16:44.50 +07:01:18.0                      |
| ⊞ □ □ 3C338-20140816 REP                                                                                                    | Add Details             | 3C338 HBA 16:28:38.50 +39:33:06.0                      |
| ⊞ □ □ 3C317-20140821 REPET     ☐                                                                                                    | Add Details             | 3C317 LBA 15:16:44.50 +07:01:18.0                      |
| ⊞      B20258+35-20140913     B20258+35-20140913     B20258+35-2014091     B20258+35-2014091     B20258     B20258     B20258     B20258     B2025     B2025     B2025     B2025     B2025     B2025     B2025     B20     B2025     B20     B2025     B20     B20 | Add Details             | B20258+35 HBA 03:01:42.40 +35:12:21.0                  |
| ⊞ □ □ B20258+35-20140916                                                                                                    | Add Details             | B20258+35 LBA 03:01:42.40 +35:12:21.0                  |

# **MoM: MULTI BEAM OBSERVING SETUPS & DETAILS LOFAR**

BANDWIDTH

TIME

CALIBRATOR

TARGET

# **AST**(RON

Details

| <u>My Account</u>                                                                                                    |                          |            |                                                                | LC2_014 > 3C338-20140805 > 3C338 20140805 > 3C338/1/TO                             | > 3C338 ? <u>Help</u> Sciose Window |
|----------------------------------------------------------------------------------------------------|--------------------------|------------|----------------------------------------------------------------|------------------------------------------------------------------------------------|-------------------------------------|
|                                                                                                    |                          |            |                                                                | General Info Dataproducts Reports and Remarks St                                   | atus History                        |
| Project List Query List Project Explorer Preferences                                                                                                    | s Tools Admin            |            |                                                                | Name:                                                                              | 3C338                               |
|                                                                                                    |                          |            |                                                                | Description:                                                                       | 3C338                               |
| 🖲 Copy selected 📑 Move selected 💕 Delete selected                                                                                                    | ed 🗗 Change status 📑 E   | xport XML  |                                                                | Current status:                                                                    | finished(2014/08/05 23:01 UTC)      |
|                                                                                                    |                          | APOIL MILE |                                                                | Туре:                                                                              | BF Measurement                      |
| Project Explorer                                                                                                    | OK S                     | tatus      |                                                                | Project name:                                                                      | LC2_014                             |
|                                                                                                    | Add Details 🥥 a          |            | Exploring radio-loud AGN recurrent activity with LOFAR         | Child of:                                                                          | 3C338/1/TO                          |
| □ □ () LC2_014                                                                                                    |                          |            |                                                                | MoMID<br>Measurement Type                                                          | 418133<br>BF Measurement            |
| Image: Image: | Add Details              |            | 3C338 HBA 16:28:38.50 +39:33:06.0                              | Туре                                                                               | Target                              |
| 🗆 🖂 3C338-20140805                                                                                                    | Add Details              |            | 3C338 LBA 16:28:38.50 +39:33:06.0                              | (System) Ra                                                                        | 16:28:38.50                         |
|                                                                                                    | Add Details              |            |                                                                | (System) Dec                                                                       | +39:33:06.0                         |
| 🗉 📄 🔂 3C338 20140805                                                                                                    | Add Details              |            | LBA Outer, 10-90MHz, 8bits, 48MHz@46MHz, 1s, 64ch/sb(Imaging): | (System) Equinox                                                                   | 32000                               |
| ⊞      ☐ 3C338/1/TO     ☐                                                                                                    | Add Details 🕢 fi         | nished     | [239990] 3C338/1/TO (Target Observation)                       | (System) Start time                                                                | 2014/08/05 15:00:13                 |
| □ ∰ 2C205/1/CPT                                                                                                    | Restart Details 🛱 🦉 🕢 fi | nished     | [240808] 3C295/1/CPT (Cal Pipe Target)                         | (System) End time                                                                  | 2014/08/05 23:00:57                 |
|                                                                                                    |                          |            | · · · · · ·                                                    | (System) Duration<br>(System) Central Frequency                                    | 46.09375 MHz                        |
| 🗆 🔂 3C338/1.0/TP                                                                                                    | Restart Details 📷 🕢 fi   | nished     | [240054] 3C338/1.0/TP (Target Pipeline)                        | (System) Bandwidth                                                                 | 47.65625 MHz                        |
| 🗌 📩 3C338 20140805                                                                                                    | Details 🥳 ⊘ fi           | nished     | Data archived in Long Time Archive (Download)                  | (System) Subbands                                                                  | 114357                              |
|                                                                                                    |                          | monou      |                                                                | (System) Online Coherent De-Dispersion (OCD)                                       | false                               |
|                                                                                                    | 15 A A                   |            |                                                                | (System) Tied Array Beam Flyseye                                                   | false                               |
| My Account                                                                                                    |                          |            |                                                                | (System) Number of Tied Array Rings                                                | 0                                   |
|                                                                                                    |                          |            |                                                                | (System) Tied Array Ring Size                                                      | 0.0                                 |
|                                                                                                    |                          |            |                                                                | (System) Coherent Array Beams<br>(System) Incoherent Array Beams                   |                                     |
| Project List Query List Project Explorer Preferences                                                                                                    | Tools Admin              |            |                                                                | (Specification) Target name                                                        | 3C338                               |
| 🗈 Conversional 🗟 Mana selected 🍊 Delete selected                                                                                                    | Change status            | A VIII     |                                                                | (Specification) Ra                                                                 | 16:28:38.50                         |
| Copy selected 📲 Move selected 🛃 Delete selected                                                                                                    | Change status Expo       |            |                                                                | (Specification) Dec                                                                | +39:33:06.0                         |
| Project Explorer                                                                                                    | ŎK                       | Status     |                                                                | (Specification) Equinox                                                            | 32000                               |
| □ □ (j) LC2_014                                                                                                    | Add Details              | active     | Exploring radio-loud AGN recurrent activity with LOFAR         | (Specification) Start time                                                         | N/A                                 |
|                                                                                                    | Add Details              |            |                                                                | (Specification) End time                                                           | N/A                                 |
|                                                                                                    |                          |            | 3C338 HBA 16:28:38.50 +39:33:06.0                              | (Specification) Duration<br>(Specification) Duration Equals Observation            | false                               |
| 🗆 🖂 3C338-20140805                                                                                                    | Add Details              |            | 3C338 LBA 16:28:38.50 +39:33:06.0                              | (Specification) Central Frequency                                                  | N/A                                 |
| 🗉 🔲 🖾 3C338 20140805                                                                                                    | Add Details              |            | LBA Outer, 10-90MHz, 8bits, 48MHz@46MHz, 1s, 64ch/sb(Imaging): | (Specification) Bandwidth                                                          | N/A                                 |
| 🗆 🖂 3C338/1/TO                                                                                                    | Add Details              |            |                                                                | (Specification) Contiguous                                                         | false                               |
|                                                                                                    |                          | finished   | 20220                                                          | (Specification) Subbands                                                           | 114357                              |
| 🗆 📑 3C338                                                                                                    | Details 📴 🥥              | finished   | 3C338                                                          | (Specification) Online Coherent De-Dispersion                                      | false                               |
|                                                                                                    | Detaile 28               |            |                                                                | (Specification) Tied Array Beam Flyseye                                            | false                               |
| □ <b>1</b> 3C295                                                                                                    | Details 📬 🔮              | finished   | 3C295                                                          | (Specification) Number of Tied Array Rings<br>(Specification) Tied Array Ring Size | N/A                                 |
|                                                                                                    |                          |            |                                                                | (Specification) Coherent Array Beams                                               |                                     |
| 🗆 🥵 3C295/1/CPT                                                                                                    | Restart Details 🛱 🎬 🚫    | finished   | [240808] 3C295/1/CPT (Cal Pipe Target)                         | (Specification) Incoherent Array Beams                                             |                                     |
| G 3C338/1.0/TP                                                                                                    | Restart Details 🗃 🥥      | finished   | [240054] 3C338/1.0/TP (Target Pipeline)                        | Topology                                                                           | mom_msss_418131.80.1.T.SAP000       |
|                                                                                                    |                          |            |                                                                |                                                                                    |                                     |

| 4 > 3C338-20140805 > 3C338 20140805 > 3C338/1/TO            | > 30338     | ? <u>Help</u> | Close Window   |
|-------------------------------------------------------------|-------------|---------------|----------------|
| al Info Dataproducts Reports and Remarks Sta                | atus Histor | У             |                |
|                                                             |             |               |                |
| Name:                                                       | 3C338       |               |                |
| Description:                                                | 3C338       |               |                |
| Current status:                                             | finished    | 1(2014/08     | /05 23:01 UTC) |
| Туре:                                                       | BF Meas     | urement       |                |
| Project name:                                               | LC2_014     | ţ.            |                |
| Child of:                                                   | 3C338/1     | /то           |                |
| MoMID                                                       | 418133      |               |                |
| Measurement Type                                            |             | urement       |                |
| Туре                                                        | Target      |               |                |
| (System) Ra                                                 | 16:28:3     |               |                |
| (System) Dec                                                | +39:33:     | 06.0          |                |
| (System) Equinox                                            | 32000       |               |                |
| (System) Start time                                         |             | /05 15:00:    |                |
| (System) End time                                           | 2014/08     | /05 23:00:    | 57             |
| (System) Duration                                           |             |               |                |
| (System) Central Frequency                                  | 46.0937     |               |                |
| (System) Bandwidth                                          | 47.6562     |               |                |
| (System) Subbands                                           | 11435       | 7             |                |
| (System) Online Coherent De-Dispersion (OCD)                | false       |               |                |
| (System) Tied Array Beam Flyseye                            | false       |               |                |
| (System) Number of Tied Array Rings                         | 0           |               |                |
| (System) Tied Array Ring Size                               | 0.0         |               |                |
| (System) Coherent Array Beams                               |             |               |                |
| (System) Incoherent Array Beams (Specification) Target name | 3C338       |               |                |
| (Specification) Target name                                 | 16:28:3     |               |                |
| (Specification) Ra                                          | +39:33:     |               |                |
| (Specification) Dec                                         | 12000       | 06.0          |                |
| (Specification) Start time                                  | N/A         |               |                |
| (Specification) End time                                    | N/A         |               |                |
| (Specification) Duration                                    | 1975        |               |                |
| (Specification) Duration Equals Observation                 | false       |               |                |
| (Specification) Central Frequency                           | N/A         |               |                |
| (Specification) Bandwidth                                   | N/A         |               |                |
| (Specification) Contiguous                                  | false       |               |                |
| (Specification) Subbands                                    | 11435       | 7             |                |
| (Specification) Online Coherent De-Dispersion               | false       |               |                |
| (Specification) Tied Array Beam Flyseye                     | false       |               |                |
| (Specification) Number of Tied Array Rings                  | 0           |               |                |
| (Specification) Tied Array Ring Size                        | N/A         |               |                |
| (Specification) Coherent Array Beams                        |             |               |                |
| (Specification) Incoherent Array Beams                      |             |               |                |
| Topology                                                    | mom, m      | sss_418131    | .B0.1.T.SAP000 |
|                                                             |             |               |                |
|                                                             |             |               |                |

# **MoM: MULTI BEAM OBSERVING SETUPS & DETAILS**

BANDWIDTH

alle .

LOFAR

3C295/1/CPT

🔲 🚯 3C338/1.0/TP

A 3C338 20140805

TARGET

TIME

CALIBRATOR

# **AST**(RON

Details

| My Account                                                                                                    |                          |                                                               |
|----------------------------------------------------------------------------------------------------|--------------------------|---------------------------------------------------------------|
| Project List Query List Project Explorer Prefer                                                                                                    | rences Tools Admin       |                                                               |
| Copy selected                                                                                                    | selected 🗗 Change status | Export XML                                                    |
| Project Explorer                                                                                                    | ОК                       | Status                                                        |
| ⊟ <b>_\_</b> LC2_014                                                                                                    | Add Details              | active Exploring radio-loud AGN recurrent activity with LOFAR |
| 🗉 📄 3C338-20140804                                                                                                    | Add Details              | 3C338 HBA 16:28:38.50 +39:33:06.0                             |
| 🗆 🗖 🔂 3C338-20140805                                                                                                    | Add Details              | 3C338 LBA 16:28:38.50 +39:33:06.0                             |
| 🗉 📋 🔁 3C338 20140805                                                                                                    | Add Details              | LBA Outer, 10-90MHz, 8bits, 48MHz@46MHz, 1s, 64ch/sb(Imaging  |
| ⊞ □ 3C338/1/TO     ■                                                                                                    | Add Details              | finished [239990] 3C338/1/TO (Target Observation)             |
| 🗆 🙀 3C295/1/CPT                                                                                                    | Restart Details 6        |                                                               |
| □ 🚯 3C338/1.0/TP                                                                                                    | Restart Details 📑 🕢      | finished [240054] 3C338/1.0/TP (Target Pipeline)              |
| 3C338 20140805                                                                                                    | Details 🙀 🥥              | finished Data archived in Long Time Archive (Download)        |
| And the second second se |                          |                                                               |
| <u>My Account</u> Project List Query List Project Explorer Preferen      Copy selected      Copy selected      Copy selected                                                                                                    |                          | port XML                                                      |
| Project Explorer                                                                                                    | ОК                       | < Status                                                      |
| □ □ () LC2_014                                                                                                    | Add Details              | active Exploring radio-loud AGN recurrent activity with LOFAR |
|                                                                                                    | Add Details              | 3C338 HBA 16:28:38.50 +39:33:06.0                             |
| 🗆 📄 🖼 3C338-20140805                                                                                                    | Add Details              | 3C338 LBA 16:28:38.50 +39:33:06.0                             |
| 🖻 🔲 🔂 3C338 20140805                                                                                                    | Add Details              |                                                               |
| 🗆 📄 😋 3C338/1/TO                                                                                                    | Add Details              |                                                               |
| 😑 📄 3C338                                                                                                    | Details 籠 🥥              | finished 3C338                                                |
| 3C295                                                                                                    | Details 寶 📀              | finished 3C295                                                |
|                                                                                                    |                          |                                                               |

Restart

Restart

Details 6h **H** 📿

Details

Details

6

finished

| finished | [240808] 3C295/1/CPT (Cal Pipe Target)  |
|----------|-----------------------------------------|
| finished | [240054] 3C338/1.0/TP (Target Pipeline) |

| [240004] 00000/10/11 (Talger 1 penne)         |  |
|-----------------------------------------------|--|
| Data archived in Long Time Archive (Download) |  |

| LC2_014 > | 3C338-20140 | 1805 > 3C338 2014 | 40805 > 3 | 3C295/1/CPT   | ? <u>Help</u> | 🔞 <u>Ck</u> | ose Window |
|-----------|-------------|-------------------|-----------|---------------|---------------|-------------|------------|
| General I | nfo Parset  | Dataproducts      | Report    | s and Remark  | s Status I    | History     |            |
|           |             |                   |           |               |               |             |            |
|           | Name:       |                   |           | 3C295/1/CP1   | Г             |             |            |
|           | Description | ii ii             |           | 3C295/1/CP1   | r (Cal Pipe T | arget)      |            |
|           | Current sta | tus:              |           | finished(20   | 14/08/08      | 01:51 l     | ITC)       |
|           | Type:       |                   |           | Calibration P | ipeline       |             |            |
|           | Project nar | ne:               |           | LC2_014       |               |             |            |
|           | Child of:   |                   |           | 3C338 20140   | 0805          |             |            |
|           | mom2Id      |                   |           | 418135        |               |             |            |
|           | SAS_ID      |                   |           | 240808        |               |             |            |
|           | Start time  |                   |           | 2014/08/07    | 11:48:49      |             |            |
|           | End time    |                   |           | 2014/08/08    | 01:51:15      |             |            |
|           | Duration    |                   |           | 50546.0       |               |             |            |
|           | SAS Defaul  | t Template        |           | Calibrator Pi | peline (no e  | kport)      |            |
|           | (Frequency  | Integration Ste   | ep)       | N/A           |               |             |            |
|           | (Time Inte  | gration Step)     |           | N/A           |               |             |            |
|           | Calibration | Skymodel          |           | 3C295         |               |             |            |
|           | Flagging St | rategy            |           | LBAdefault    |               |             |            |
|           | ZeroPhase   |                   |           | true          |               |             |            |
|           | Demixing F  | req Step (demix   | (ing)     | 64            |               |             |            |
|           | Demixing T  | ime Step (demb    | king)     | 10            |               |             |            |
|           | Averaging   | Freq Step (demb   | xing)     | 16            |               |             |            |
|           | Averaging   | Time Step (demi   | ixing)    | 5             |               |             |            |
|           | Ignore Tar  | get (demixing)    |           | false         |               |             |            |
|           | Demix Alwa  | ays (demixing)    |           | [CasA,CygA]   |               |             |            |
|           | Demix If N  | eeded (demixing   | ))        | 0             |               |             |            |
|           | Baselines ( | BBS)              |           | *8.           |               |             |            |
|           | Correlation | s (BBS)           |           | 0             |               |             |            |
|           | Beam Mode   | el enabled (BBS)  |           | true          |               |             |            |
|           | Solve Parm  | s (BBS)           |           | ["Gain:0:0:*  | ", "Gain:1:1  | :*"]        |            |
|           | Solve UV R  | ange (BBS)        |           | 0             |               |             |            |
|           | Strategy Ba | aselines (BBS)    |           | *8.           |               |             |            |
|           | Strategy Ti | merange (BBS)     |           | 0             |               |             |            |
|           | Topology    |                   |           | mom_msss_     | 418131.BO.    | 1.CPT       |            |
|           | Predecesso  | r                 |           | M418132       |               |             |            |
|           |             |                   |           |               |               |             |            |

### **MoM: INTERLEAVED OBSERVING SETUPS** AST(RON

CAL TAR CAL TAR CAL TAR CAL

**LOFAR** 

|                 |          |         | Tan bir       | t a   |               |         |         | 671      |            | 10.00      |                                                                     |
|-----------------|----------|---------|---------------|-------|---------------|---------|---------|----------|------------|------------|---------------------------------------------------------------------|
| 🌲 <u>My Acc</u> | count    |         |               |       |               |         |         |          |            |            |                                                                     |
|                 |          |         |               |       |               |         |         |          |            |            |                                                                     |
| Project Lis     | at Query | List    | Project Explo | orer  | Preference    | s Tool  | s Adn   | nin      |            |            |                                                                     |
| 🖲 Сору          | selected | Mo      | ve selected   | ı 🎽   | Delete select | ed 🗇    | Change  | status   |            | Export XML |                                                                     |
| Project Ex      | kplorer  |         |               |       |               |         |         |          | ок         | Status     |                                                                     |
| <b>(</b> )      | LC2_014  |         |               |       |               | Add     | Details |          | $\bigcirc$ | active     | Exploring radio-loud AGN recurrent activity with LOFAR              |
| ± 📃 (           | 3C338-   | 201408  | 104           |       |               | Add     | Details |          |            |            | 3C338 HBA 16:28:38.50 +39:33:06.0                                   |
| ± 📃 (           | 🗋 3C338- | 201408  | 105           |       |               | Add     | Details |          | 0          |            | 3C338 LBA 16:28:38.50 +39:33:06.0                                   |
| ± 📃             | 4C12.5   | 0-2014  | 0807          |       |               | Add     | Details |          | $\wedge$   |            | 4C12.50 HBA 13:47:33.30 +12:17:23.9                                 |
| ± 🖂 (           | 🗎 4C12.5 | 0-2014  | 8080          |       |               | Add     | Details |          | 0          |            | 4C12.50 LBA 13:47:33.30 +12:17:23.9                                 |
| ± 🖂 (           | 🗎 4C12.5 | 0-2014  | 0809-2.5      |       |               | Add     | Details |          | 0          |            | 4C12.50 HBA 13:47:33.30 +12:17:23.9                                 |
| ± 🖂             | 🗋 3C317- | -201408 | 14            |       |               | Add     | Details |          | 0          |            | 3C317 HBA 15:16:44.50 +07:01:18.0                                   |
| ± 🖂             | 💼 3C317- | 201408  | 15            |       |               | Add     | Details |          | $\wedge$   |            | 3C317 LBA 15:16:44.50 +07:01:18.0                                   |
| ± 📃 (           | 🛅 3C338- | 201408  | B16 REP       |       |               | Add     | Details |          | 0          |            | 3C338 HBA 16:28:38.50 +39:33:06.0                                   |
| ± 📃 (           | 🗋 3C317- | 201408  | 321 REPET     |       |               | Add     | Details |          | 0          |            | 3C317 LBA 15:16:44.50 +07:01:18.0                                   |
|                 | B20258   | 3+35-20 | 140913        |       |               | Add     | Details |          | 0          |            | B20258+35 HBA 03:01:42.40 +35:12:21.0                               |
|                 | 🗆 🔂 B2   | 0258+3  | 5 201 40905   |       |               | Add     | Details |          | 0          |            | HBA Dual Inner, 110-190MHz, 8bits, 96MHz@144MHz, 1s, 64ch/sb(Imagir |
|                 | ± 🗆 🗋    | B2025   | 58H/3C48/1/CC | 0     |               | Add     | Details |          | 0          | finished   | [243405] B20258H/3C48/1/CO (Calibration Observation)                |
|                 | 🗆 🙀      | B2025   | 58H/3C48/1/CF | PC    |               | Restart | Details | P        | 0          | finished   | [243465] B20258H/3C48/1/CPC (Cal Pipe Calibrator)                   |
|                 | • 🗆 🗅    | B2025   | 58H/B20258+3  | 85/1/ |               | Add     | Details |          | 0          | finished   | [243407] B20258H/B20258+35/1/TO (Target Observation)                |
|                 | 🗆 🔹      | B2025   | 58H/B20258+3  | 85/1. |               | Restart | Details | <b>6</b> | 0          | finished   | [243467] B20258H/B20258+35/1.0/TP (Target Pipeline)                 |
|                 | ± 🗆 🗋    | B2025   | 58H/3C48/2/CC | 0     |               | Add     | Details |          | 0          | finished   | [243409] B20258H/3C48/2/CO (Calibration Observation)                |
|                 | D 🚯      | B2025   | 58H/3C48/2/CF | PC    |               | Restart | Details | 94 94    | 0          | finished   | [243469] B20258H/3C48/2/CPC (Cal Pipe Calibrator)                   |
|                 | ± 🗆 🗋    | B2025   | 58H/B20258+3  | 85/2/ |               | Add     | Details |          | 0          | finished   | [243411] B20258H/B20258+35/2/TO (Target Observation)                |
|                 | 🗆 🙀      | B2025   | 58H/B20258+3  | 85/2. |               | Restart | Details | <b>6</b> | 0          | finished   | [243471] B20258H/B20258+35/2.0/TP (Target Pipeline)                 |
|                 | •        | B2025   | 58H/3C48/3/CC | 0     |               | Add     | Details |          | 0          | finished   | [243413] B20258H/3C48/3/CO (Calibration Observation)                |
|                 | 0 🗓      | B2025   | 58H/3C48/3/CF | PC    |               | Restart | Details | ¶ ¶      | 0          | finished   | [243473] B20258H/3C48/3/CPC (Cal Pipe Calibrator)                   |
|                 | ± 🗌 🗋    | B2025   | 58H/B20258+3  | 85/3/ |               | Add     | Details |          | 0          | finished   | [243415] B20258H/B20258+35/3/TO (Target Observation)                |
|                 | 🗆 📫      | B2025   | 58H/B20258+3  | 85/3. |               | Restart | Details | <b>@</b> | 0          | finished   | [243475] B20258H/B20258+35/3.0/TP (Target Pipeline)                 |
|                 | •        | B2025   | 58H/3C48/4/CC | 0     |               | Add     | Details |          | 0          | finished   | [243417] B20258H/3C48/4/CO (Calibration Observation)                |
|                 | 🗆 📫      | B2025   | 58H/3C48/4/CF | PC    |               | Restart | Details | ¶ ¶      | 0          | finished   | [243477] B20258H/3C48/4/CPC (Cal Pipe Calibrator)                   |
|                 | • 🗆 🗋    | B2025   | 58H/B20258+3  | 85/4/ |               | Add     | Details |          | 0          | finished   | [243419] B20258H/B20258+35/4/TO (Target Observation)                |
|                 | 🗆 🔹      | B2025   | 58H/B20258+3  | 85/4. |               | Restart | Details | <b>6</b> | 0          | finished   | [243479] B20258H/B20258+35/4.0/TP (Target Pipeline)                 |

## **MoM: INTERLEAVED OBSERVING SETUPS** AST(RON

CAL TAR CAL TAR CAL TAR CAL

**LOFAR** 

| <u> My Account</u>                                   |                       |                                                                        |  |  |  |  |  |  |  |  |
|------------------------------------------------------|-----------------------|------------------------------------------------------------------------|--|--|--|--|--|--|--|--|
| Project List Query List Project Explorer Preferences | Tools Admin           |                                                                        |  |  |  |  |  |  |  |  |
| E Copy selected Move selected                        | Change status         | ort XML                                                                |  |  |  |  |  |  |  |  |
| Project Explorer OK Status                           |                       |                                                                        |  |  |  |  |  |  |  |  |
| □ □ <b>(</b> ) LC2_014                               | Add Details           | active Exploring radio-loud AGN recurrent activity with LOFAR          |  |  |  |  |  |  |  |  |
|                                                      | Add Details           | 3C338 HBA 16:28:38.50 +39:33:06.0                                      |  |  |  |  |  |  |  |  |
| ⊞ □ □ 3C338-20140805                                 | Add Details           | 3C338 LBA 16:28:38.50 +39:33:06.0                                      |  |  |  |  |  |  |  |  |
|                                                      | Add Details           | 4C12.50 HBA 13:47:33.30 +12:17:23.9                                    |  |  |  |  |  |  |  |  |
| ⊞ □ □ 4C12.50-20140808                               | Add Details           | 4C12.50 LBA 13:47:33.30 +12:17:23.9                                    |  |  |  |  |  |  |  |  |
| ⊞ □ □ 4C12.50-20140809-2.5                           | Add Details           | 4C12.50 HBA 13:47:33.30 +12:17:23.9                                    |  |  |  |  |  |  |  |  |
| ⊞ □ □ 3C317-20140814                                 | Add Details           | 3C317 HBA 15:16:44.50 +07:01:18.0                                      |  |  |  |  |  |  |  |  |
| 🗉 📄 3C317-20140815                                   | Add Details           | 3C317 LBA 15:16:44.50 +07:01:18.0                                      |  |  |  |  |  |  |  |  |
| ⊞ □ □ 3C338-20140816 REP                             | Add Details           | 3C338 HBA 16:28:38.50 +39:33:06.0                                      |  |  |  |  |  |  |  |  |
| ⊞ □ □ 3C317-20140821 REPET                           | Add Details           | 3C317 LBA 15:16:44.50 +07:01:18.0                                      |  |  |  |  |  |  |  |  |
| □ □ □ B20258+35-20140913                             | Add Details           | B20258+35 HBA 03:01:42.40 +35:12:21.0                                  |  |  |  |  |  |  |  |  |
| 🖃 🔲 🔂 B20258+35 20140905                             | Add Details           | HBA Dual Inner, 110-190MHz, 8bits, 96MHz@144MHz, 1s, 64ch/sb(Imaging): |  |  |  |  |  |  |  |  |
| □ □                                                  | Add Details           | finished [243405] B20258H/3C48/1/CO (Calibration Observation)          |  |  |  |  |  |  |  |  |
| 🗆 📑 3C48                                             | Details 📬 📿           | finished 3C48                                                          |  |  |  |  |  |  |  |  |
|                                                      |                       |                                                                        |  |  |  |  |  |  |  |  |
| B20258H/3C48/1/CPC                                   | Restart Details 6 6 6 | finished [243465] B20258H/3C48/1/CPC (Cal Pipe Calibrator)             |  |  |  |  |  |  |  |  |
| B20258H/B20258+35/1/                                 | Add Details           | finished [243407] B20258H/B20258+35/1/TO (Target Observation)          |  |  |  |  |  |  |  |  |
| □ ■ B20258+35                                        | Details 🛍 🥥           | finished B20258+35                                                     |  |  |  |  |  |  |  |  |
| □ 📆 B20258H/B20258+35/1.                             | Restart Details 🚌 🔇   | finished [243467] B20258H/B20258+35/1.0/TP (Target Pipeline)           |  |  |  |  |  |  |  |  |
| □ B20258H/B20258+35/1.<br>□ □ B20258H/3C48/2/CO      | Add Details           | finished [243409] B20258H/3C48/2/CO (Calibration Observation)          |  |  |  |  |  |  |  |  |
|                                                      | Restart Details 1 1   | finished [243469] B20258H/3C48/2/CPC (Calibration Observation)         |  |  |  |  |  |  |  |  |
| □ 🔂 B20258H/3C48/2/CPC                               |                       | Inished [243469] D202001/3046/2/0F0 (Cal Pipe Calibrator)              |  |  |  |  |  |  |  |  |

# OBSERVATION PERFORMED: RO REPORT TO PI

### Dear Colleague,

the following message contains information regarding a LOFAR Cycle 3 project for which you are listed as the contact author. Please, forward this information to the suitable individuals

We would like to inform you that an observation related to your LOFAR Cycle 3 project has been performed. Please find detailed information below

General notes: -> any fundamental remarks Observations: -> details of performed observations Performance of the system: -> any issues to report with stations or CEP cluster? Data recording: -> any data missing? Data processing: -> status of processed data Archiving: -> started or in the queue

Remarks: please analyze the validation plots at <a href="https://proxy.lofar.eu/inspect/HTML/">https://proxy.lofar.eu/inspect/HTML/</a> within 24 hours after this notification and get in contact with sciencesupport@astron.nl in case you need to report problems about their quality. After this time window has passed, we will assume that your judgment is that the observation was successful and we will complete the actions described above to support your run. From the moment the data are made available to you at the LTA or, if requested, on CEP3, you will have two weeks available to check their quality and to report problems to the Observatory. After this time window has passed, no requests for re-observation will be considered

Actions: If you need any further clarification, please do not hesitate to contact us

# RADIO OBSERVATORY OBSERVING POLICIES LOFAR

- http://www.astron.nl/radio-observatory/observing-capabilities/depth-technical-information/cycle-1observing-and-processin
- Most relevant ones are:

- I. In the case of malfunctioning stations or locus nodes, an observation will be considered failed if more than 5% of the data are missing on disk. Processing will be considered failed if more than 5% of the resulting processed data are missing with respect to the raw visibilities. In other cases, observations may be considered failed on a case-by-case basis, according to the science goals of the relevant proposal
- II. The only raw data inspection available to users prior to data reduction is via the <u>inspection plots</u> which are created automatically immediately after the associated observation has finished
- III. From the moment the data are made available to the users at the LTA or, if requested in the original proposal, on CEP1/CEP3, they will have two weeks available to check the quality of their data and report problems to the Observatory. After this time window has passed, no requests for re-observation will be considered
- I. In the case that an observation is considered failed, it may be repeated only once if the observing schedule allows it.
- II. All Cycle projects that cannot be completed by the end of the Cycle they refer to will remain active only during the following semester and they will be observed then with second priority with respect to the new Cycle projects.

# **INSPECTION PLOTS: TIME SERIES**

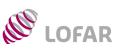

## AST(RON

AS-WO MARCHARE FULL

See tutorial at http://www.astron.nl/radio-observatory/observing-capabilities/depth-technical-information/data-quality- $\triangleright$ inspection/data-gu

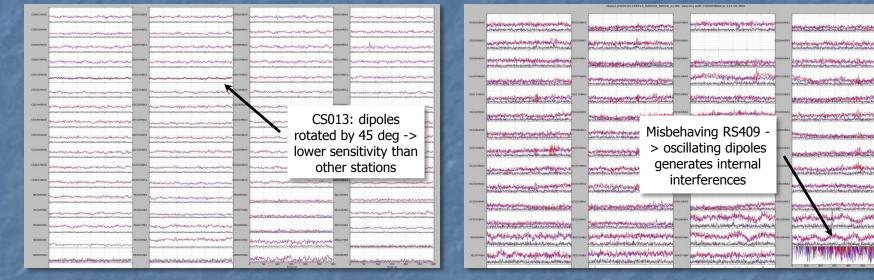

| СБОЗНВАС  | pathotomorphisment and the pathotom                                                                                                    | Manager March March                                                                                             | C5006H8A0  |                                                                                                    | CSODEHBAL |                                   |
|-----------|----------------------------------------------------------------------------------------------------|----------------------------------------------------------------------------------------------------|------------|----------------------------------------------------------------------------------------------------|-----------|-----------------------------------|
| CS007H8A0 | Many Manager Manager Manager                                                                                                    | Lancon and and and                                                                                              | CSOLIHBAO  | printing and a second procession                                                                               | CSULLHBAL | Lan parameter                     |
| C5013HB40 | Manual Antonia and Antonia and Antonia and Antonia and Antonia                                                                                                    | Annone Manager State Angel De Comp                                                                              | CSOL7HBAD  | possil a company and the sources                                                                               | C5017HBA1 | La manana                         |
| C5023HB40 | Martin and a start of the start                                                                                                    | Contranscention and                                                                                             | COORHBAD   | ponthonograceAcordinary                                                                                        | CSOD4HBA1 | Lampenan and the service          |
| (5024H840 | parature and a second and and                                                                                                    | puttosatos                                                                                                    | CSOOBHBAD  | parameter and                                                                                                  | CS028HBA3 | here and the second second        |
| (5030HBA0 | providessancementariana costan                                                                                                    | Variationality                                                                                                  | (3031+840  | Kommen and a service and a service and a service and a service and a service and a service and a service and a | CONTHRAT  | 1 marcanan                        |
| CS032HBAD | portyration concord and and assesses                                                                                                    | La participation and the second                                                                                 | C5101H840  | proversions                                                                                                    | C1101HBA1 | have been and the second          |
| CS103HBA0 | PERSONAL PROPERTY AND AND AND AND AND AND AND AND AND AND                                                                                                    | La pooten materia                                                                                               | C\$201HBA0 | al Marganathan                                                                                                 | CS201HBA1 | 1 porter man                      |
| C5301HB40 | portade approximation and and associate                                                                                                    | La parametrica                                                                                                  | C5302H840  | protection and and the contract                                                                                | C5302HBA1 | porchanceron                      |
| C5401HB40 | portedan and the ported to a second                                                                                                    | L parsanananana                                                                                                 | C5303HB40  | portingenting                                                                                                  | CISOIHBA1 | providence                        |
| #510648A  | para de concepción de la conse                                                                                                    | participation                                                                                                   | P5208HBA   | propertaneous and provide                                                                                      | 15210484  | partitionencontraction            |
| вэконва   | Anerowskie and a second and a second and a s | province province and                                                                                           | PESOTHEA   |                                                                                                    | 15510HBA  | motorionistanten                  |
| IS406HBA  | And the second second second second                                                                                                    | mannentyrau                                                                                                    | READSHEA   | ponto ano antico ano                                                                                           | R5503HBA  | Produce mark harding              |
| RS108HBA  | Martin and Soomer                                                                                                    | providence and an and an and an and an and an and an and an and an and an and an and an and an and an and an an | DESOLHER   | Activityhan an and                                                                                             | CERC2HBA  |                                   |
| DEBOSHBA  | Process Contraction Contraction                                                                                                    | Martin Martin                                                                                                   | DEBOSHEA   | how and have been and the series                                                                               | тасонал   | pontren to the stand              |
| 18.007HBA | port Republic Book Manager and                                                                                                    | Kochalessian advantage                                                                                          |            | 0 90 100 150 200 290 1<br>Term (s)                                                                             | 00        | 0 50 200 350 200 250<br>Trrve (a) |

Connection problems at the beginning of the observation for all stations

# INSPECTION PLOTS: VISIBILITY AMPLITUDE OFAR

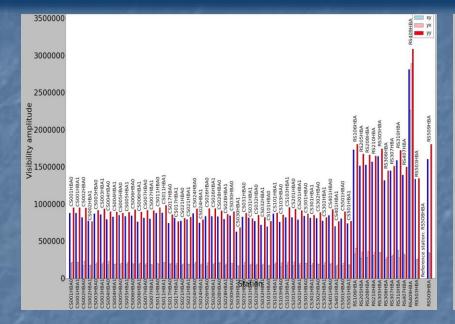

- Stations with the same characteristics, e.g. all CS should have more or less the same amplitudes; when their values differ too much the sensitivity of the station is not good (in this case RS409)
- It is good to check on a long baseline a frequency with high S/N which is relatively clean of interferences (e.g. correlator SB 77 in HBA and 301-302 in LBA)
- A way to identify the presence of Solar bursts is to check if the amplitude visibilities scales of CS have much higher values than the remote station or CS in quiet conditions.

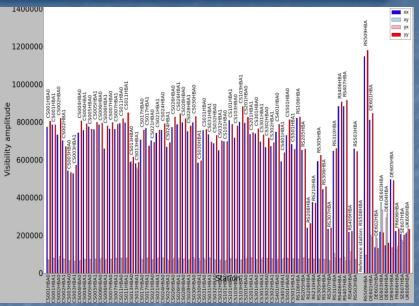

- Visibility amplitude 3C196 (resolved at long baselines)
- Different amplitudes values among RS and IS are due to the fact that some baselines detect and resolve source structure and some other do not.
- Knowing the layout of the telescope and the characteristics of the source are the key to interpret these plots.

See tutorial at http://www.astron.nl/radioobservatory/observing-capabilities/depth-technicalinformation/data-quality-inspection/data-qu

# **LTA: LONG-TERM ARCHIVE**

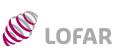

## AST(RON

- Ingests are initiated by Science Support / operators in MoM. Currently, the PI should actively check the status of the ingest in MoM
- LOFAR Tools: http://www.astron.nl/radioobservatory/lofar/lofar-tools/lofar-tools

ASTROWISE -> http://lofar.target.rug.nl/

HowTo -> http://www.lofar.org/wiki/doku.php?id=p ublic:lta\_howto

See H. Holties' tutorial

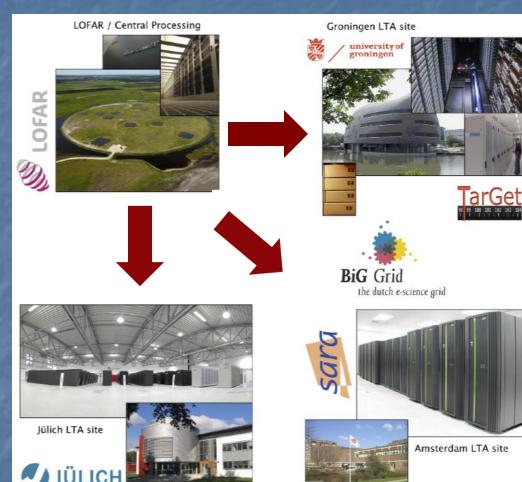

# INSPECT PROCESSED DATA: LOFAR IMAGING COOKBOOK

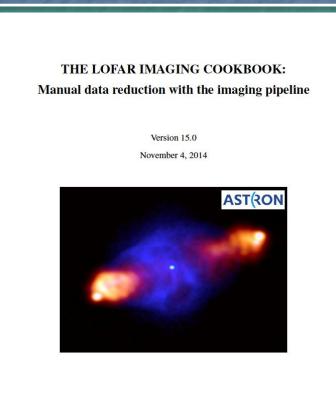

Edited by Roberto F. Pizzo

- http://www.astron.nl/radio-observatory/lofar/lofarimaging-cookbook
- Important overview and description of tools to inspect, reduce, and analyze imaging data

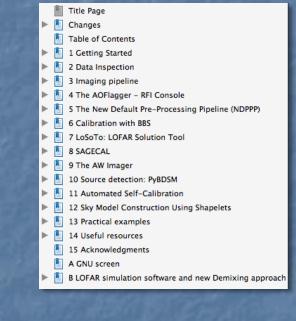

- Editor R. F. Pizzo
- Authors: experienced LOFAR commissioners

# **CEP3: TIMELINE & POLICIES**

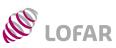

# AST(RON

- CEP3 will be used to run the commissioning processing routines, testing production software and, in selected cases, to perform advanced Cycle processing by the Cycle users
- Observing, CEP2 processing time and the use of CEP3 are allocated by the LOFAR Programme Committee and the ILT director during the regular proposal evaluation stages, or under Director's Discretionary Time
- Access privileges limited in time (4 weeks by default). Automatic notification will be sent to users one week before the expiration of access privileges. Users can request extension of their access, in case this is justified. The user's data products generated on the CEP3 nodes will be removed regularly after the expiration of the access privileges
- SLURM (cluster management and job scheduling system) will be used in 2015. Till then, things will have to be managed in a semi-manual fashion
- Beta testers are currently commissioning the new cluster
- > You will be using CEP3 for the School tutorials

# **APPLYING FOR COMMISSIONING TIME**

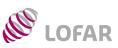

# AST(RON

- LOFAR users who want to suggest observing experiments aimed at commissioning specific aspects of the instrument can apply for 'commissioning time' at any moment
- Requests should be sent to R. Pizzo (pizzo@astron.nl) and M. Brentjens (brentjens@astron.nl), who jointly will decide whether there is room in the schedule for such experiment and it is useful enough to take some specified amount of Science Support and Software Support
- $\triangleright$ In case of rejection, the proposers can appeal to the Director of the Radio Observatory
- People who achieve scientific results from commissioning time obviously have to go through the Builders List
- For more details see

http://www.astron.nl/radio-observatory/askingtime/asking-time

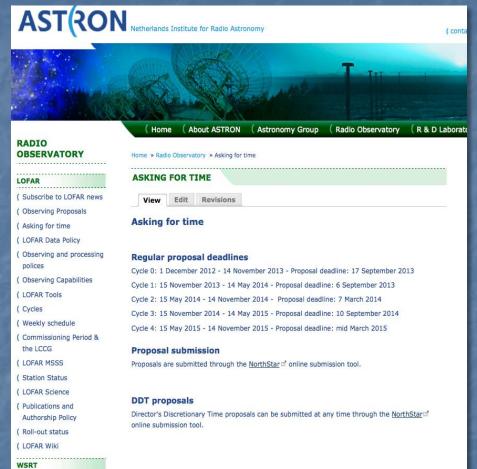

#### **Commissioning proposals**

LOFAR users who want to suggest observing experiments aimed at commissioning a specific aspect of the instrument can apply for 'commissioning time'.

Astronomers ( Weekly schedule

( Apertif ( Apertif - EOIs

GENERAL

( PC pages

( Observation status

The requests should be sent in pdf form to R. Pizzo (pizzo@astron.nl 2) and M. Brentjens (brentjens@astron.nl ), who jointly will decide whether there is room in the schedule for such experiment and it is useful enough to take some specified amount of Science Support and Software Support

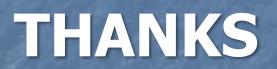